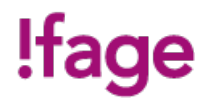

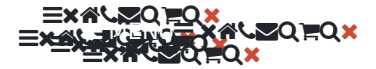

#### Q Ħ. Q × Formation sur le logiciel (gamme Autodesk), Intégrant la gestion des données d'une construction (BIM: Building Information Modeling), indispensable pour la modélisation numérique des réseaux hydrauliques/sanitaires, ventilation et électricité (CVSE). Elle aborde les aspects de dimensionnement, nomenclatures et modélisations des équipements des réseaux.

Allerà : **·** 

 $\bullet$ ❤

## **RENSEIGNEMENTS**

 $\bullet$ **CONTACT**

> **creationvisuelle@ifage.ch +41 (0)22 807 3082**

## **PRÉREQUIS**

<span id="page-0-0"></span>**DESCRIPTION** 

## **Toute personne concernée par le domaine. PUBLIC**

## **OBJECTIFS**

- **- Se familiariser avec l'outil Revit**
- **- Modéliser et paramétrer les réseaux des techniques CVSE**

## **CONTENU**

**Démarrage et gestion de projet :**

- **- Interface**
- **- Informations du projet et unités**
- **- Choix du gabarit, organisation des vues - Liaison de fichiers CAO / RVT**
- **- Version du fichier RVT**

#### **Modélisation architecturale liée :**

- **- Gestion des niveaux et quadrillage**
- **- Murs, gestion par type (graphisme, matériaux)**
- **- Sols / dalles, faux-plafond et toits**
- **- Insertion de famille, gestion des types**
- **- Création des pièces**

#### **Préparation de la maquette MEP:**

- **- Présentation du gabarit, gestion des vues**
- **- Liaison des fichiers RVT et IFC, copier contrôler**
- **- Définitions des espaces**

### **Modélisation d'une maquette MEP:**

- **- Modélisation de réseaux de ventilation, canalisation et chemins de câbles**
- **- Concevoir et modifier un système de ventilation, hydraulique et électrique**
- **- Placements de familles: bouches d'aération, appareils sanitaires, luminaires**
- **- Dimensionnement de réseau et légendes de couleurs personnalisées**
- **- Modification et personnalisation d'un système de gaine et de canalisation**
- **- Création de nomenclature**
- **- Gabarits et filtres de vue**

#### **Familles MEP et annotations personnalisées:**

- **- Modification et création de familles d'étiquettes**
- **- Définition des catégories, mode d'insertion des familles d'équipement MEP**
- **- Modification de familles paramétriques**
- **- Gestion des connecteurs**

### **Feuilles de présentation:**

- **- Gestion des vues et des échelles**
- **- Création de feuilles**
- **- Paramétrages des impressions**
- **- Impressions par lots - Export DWG / IFC et GBxml pour Lesosai**

#### **Travail collaboratif:**

- **- Principe de base d'une maquette partagée et des sous-projets**
- **- Création d'un modèle central / local**
- **- Détacher la maquette**
- **- Détection de clashs**

## **MÉTHODOLOGIE**

**Formation de 5 jours non consécutifs.**

## **MATÉRIEL**

**Un poste de travail par participant(e). Remise d'un support de cours.**

## **INTERVENANTS**

**Formateurs-trices qualifié-e-s et expérimenté-e-s en activité direct avec l'utilisation de l'outil dans sa pratique professionnelle.**

## **EVALUATION ET TITRE DÉCERNÉ**

# !fage

**Certificat Autodesk Completion.**

## **REMARQUES**

**Nombre d'étudiant-e-s :max 8.**

**Formations complémentaires**

**- Cours avancé, Coaching et assistance à Projet**

## <span id="page-2-0"></span>DATES ET INSCRIPTION

个

1

## **PARTENAIRES**

**Mensch und Maschine**

 $\bullet$  $\bullet$ ●○ O. ❤ ◆ <u>Version [imprimable](javascript:window.print())</u>

**IFAGE**

Qui [sommes-nous?](file:///qui-sommes-nous) [Gouvernance](file:///gouvernance/) Rapport [d'activité](file:///rapports-activite) Centres [d'examens](https://www.ifage.ch/centre-examens/) [Partenaires](file:///partenaires) Associations [professionnelles](https://www.ifage.ch/associations-professionnelles/) [Politique](file:///politique-qualite) qualité Nos [brochures](file:///nos-brochures/) [Travailler](https://www.ifage.ch/travailler-a-ifage/) à l'ifage Presse et [médias](file:///presse-et-medias/) **PRATIQUE**

[Adresses](https://www.ifage.ch/adresses-et-horaires/) et horaires [Café-restaurant](https://www.ifage.ch/cafe-restaurant/) [Calendrier](https://www.ifage.ch/calendrier-des-vacances/) des vacances Conditions générales [d'inscription](https://www.ifage.ch/wp-content/uploads/2020/02/conditions-generales-inscription_fr.pdf) [Règlement](https://www.ifage.ch/wp-content/uploads/2020/02/reglement_fr.pdf) des étudiants Protection des données [personnelles](https://www.ifage.ch/protection-des-donnees-personnelles/) [Politique](https://www.ifage.ch/politique-cookies/) de cookies [Contactez-nous](https://www.ifage.ch/contact/) **ISCRIPTIO** 

# !fage

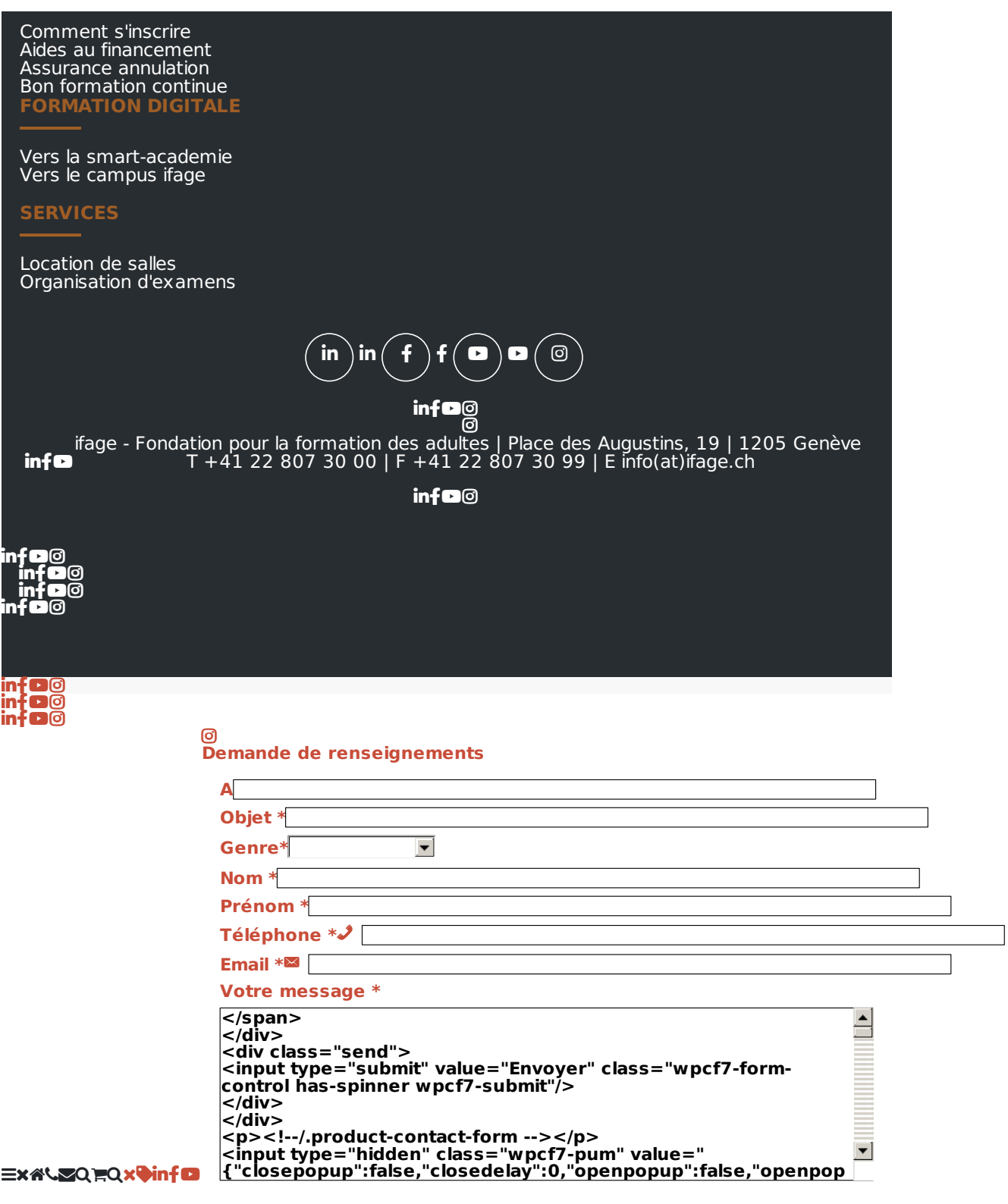